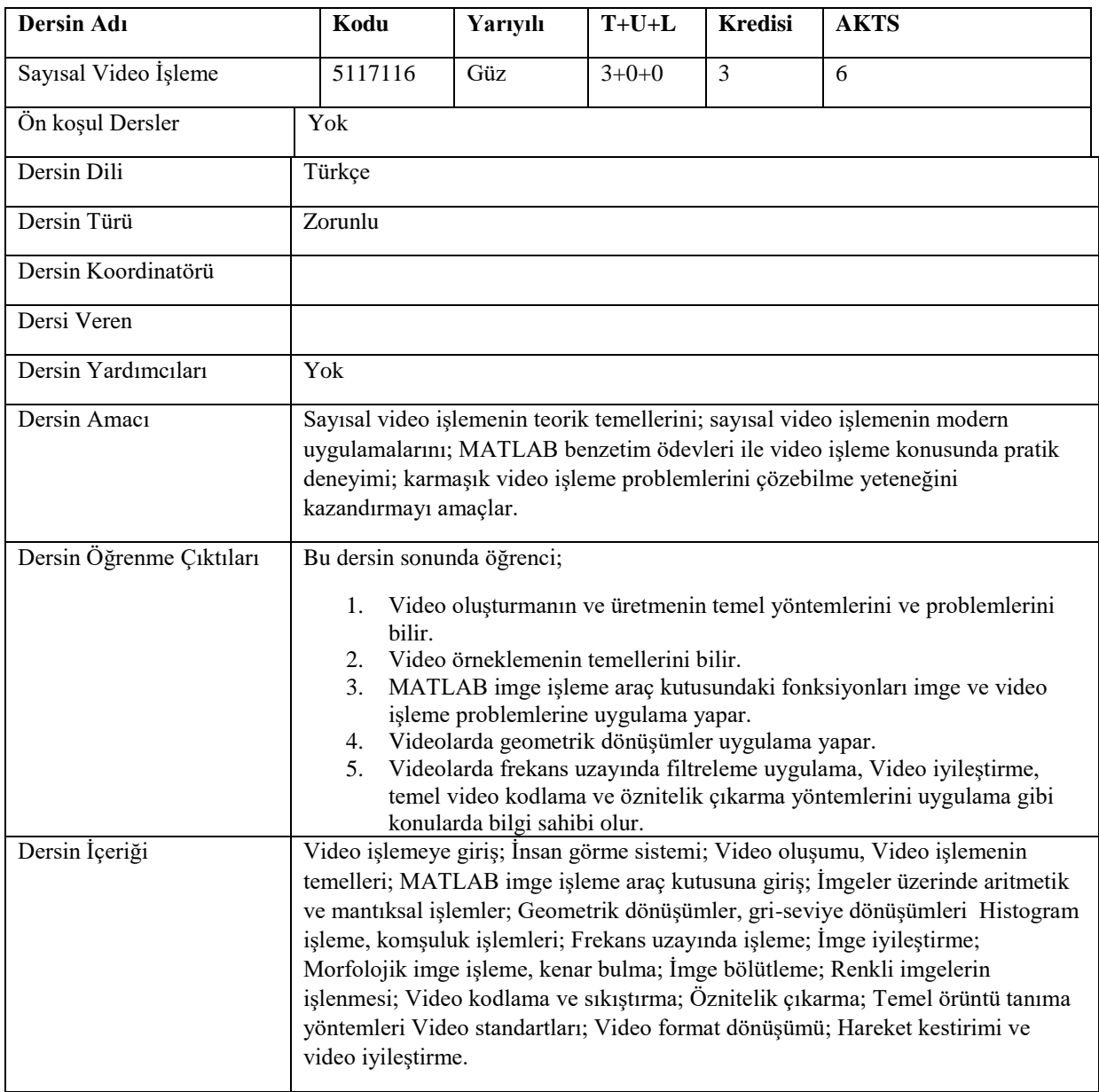

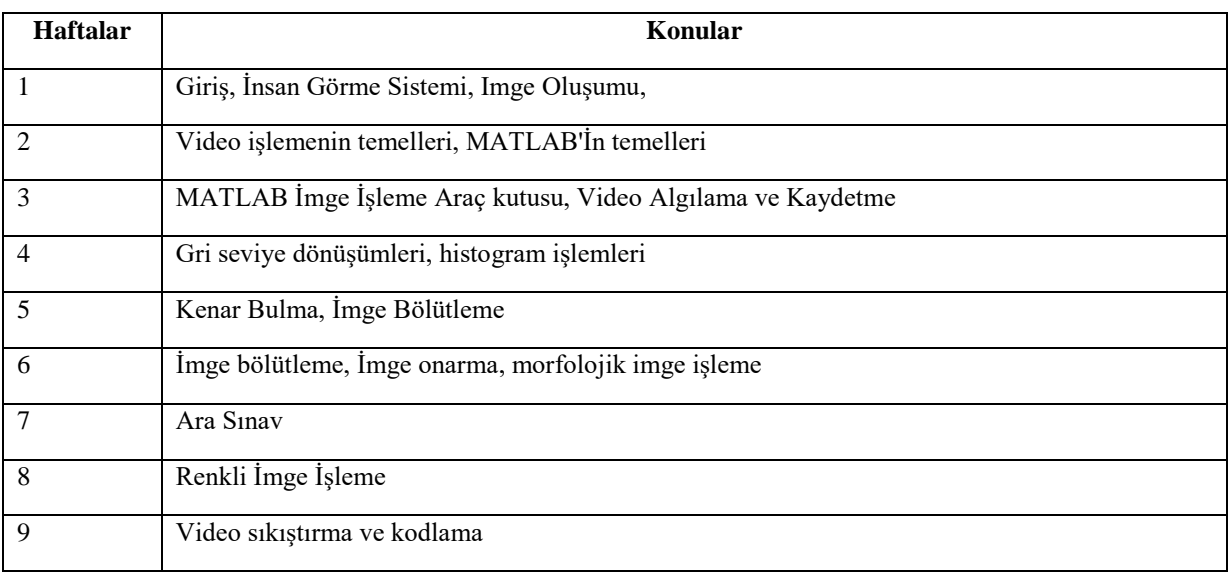

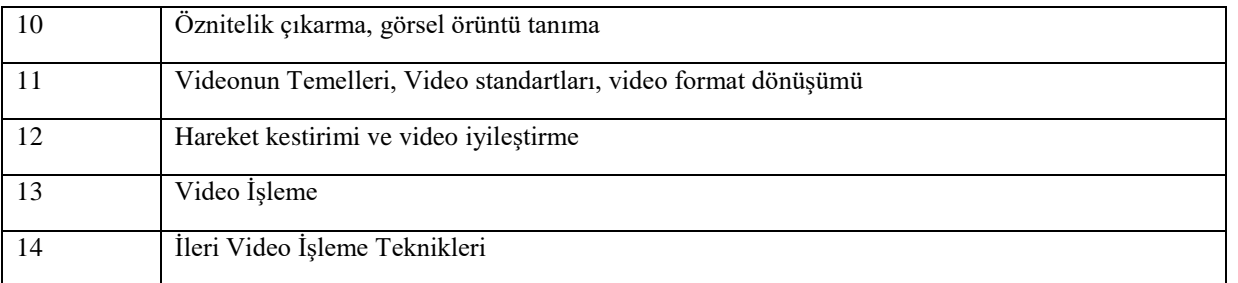

## **Genel Yeterlilikler**

Bu dersin sonunda öğrenci; MATLAB porogramı ile ilgili yeterli bilgiye sahip olmasının yanı sıra matlab üzerinden imge işleme, video işleme sıkıştırma ve kodlama, görsel örüntü tanıma ve video işleme teknikleri hakkında yeterli bilgiye sahip olacaktır.

## **Kaynaklar**

O. Marques, Practical Image and Video Processing Using MATLAB, IEEE Press, Wiley, 2011

## **Değerlendirme Sistemi**

**Arasınav: %40 Final: %60**

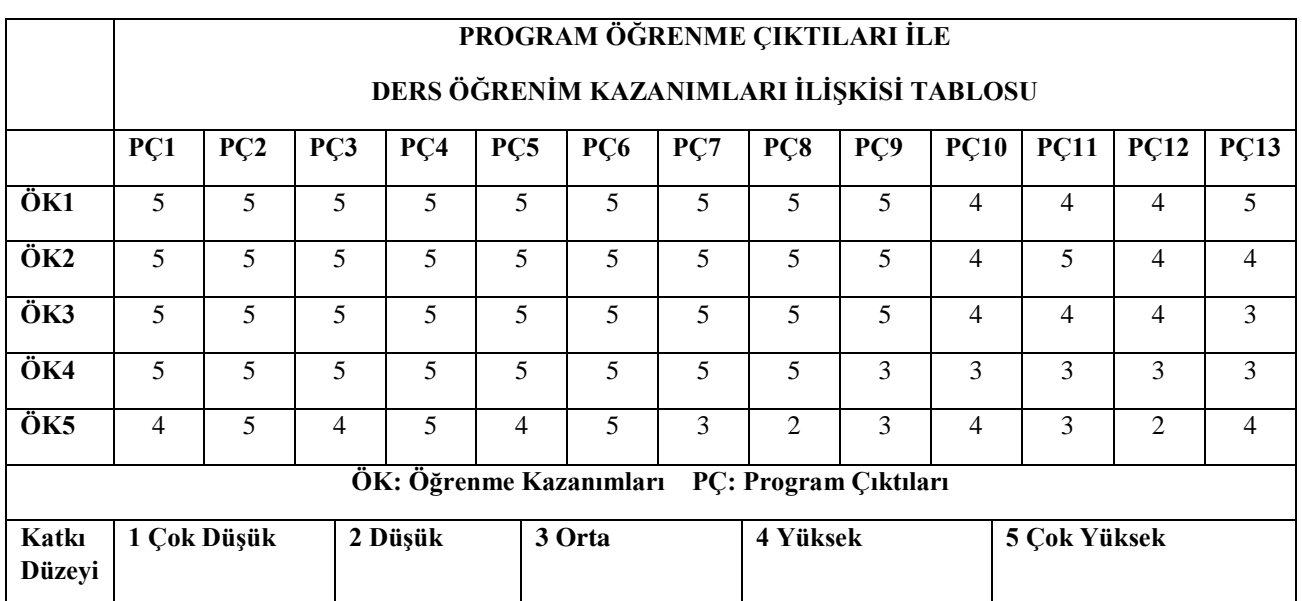

## **Program Çıktıları ve İlgili Dersin İlişkisi**

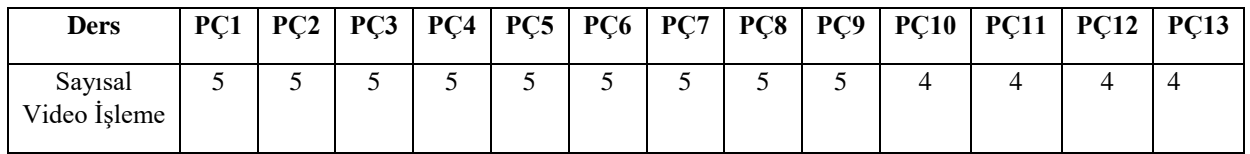